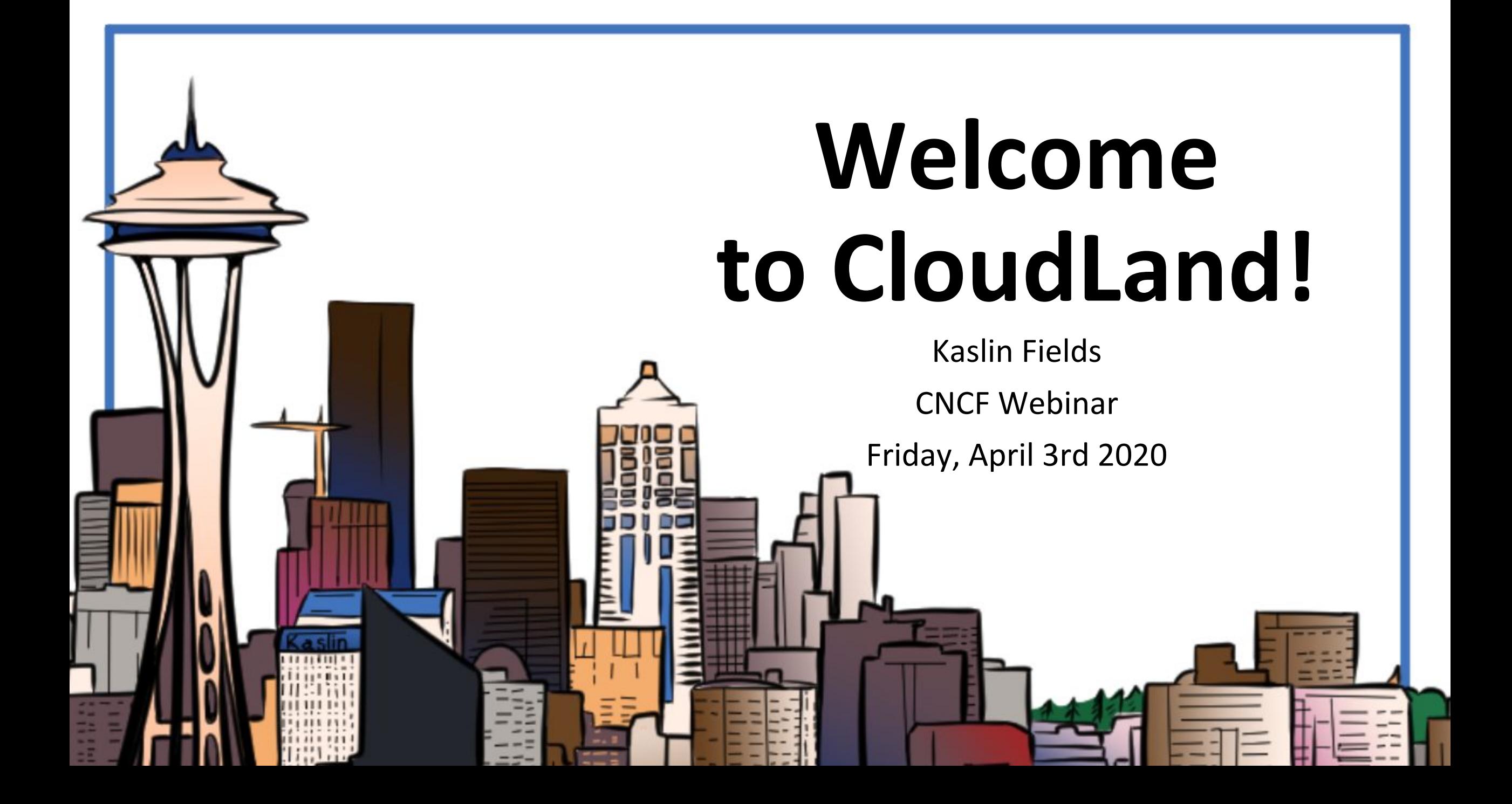

### Kaslin Fields

- •Developer Advocate at Google
- CNCF Ambassador
- Cloud Native, DevOps, Kubernetes
- Tech Comic Creator ([https://kaslin.rocks](https://kaslin.rocks/))

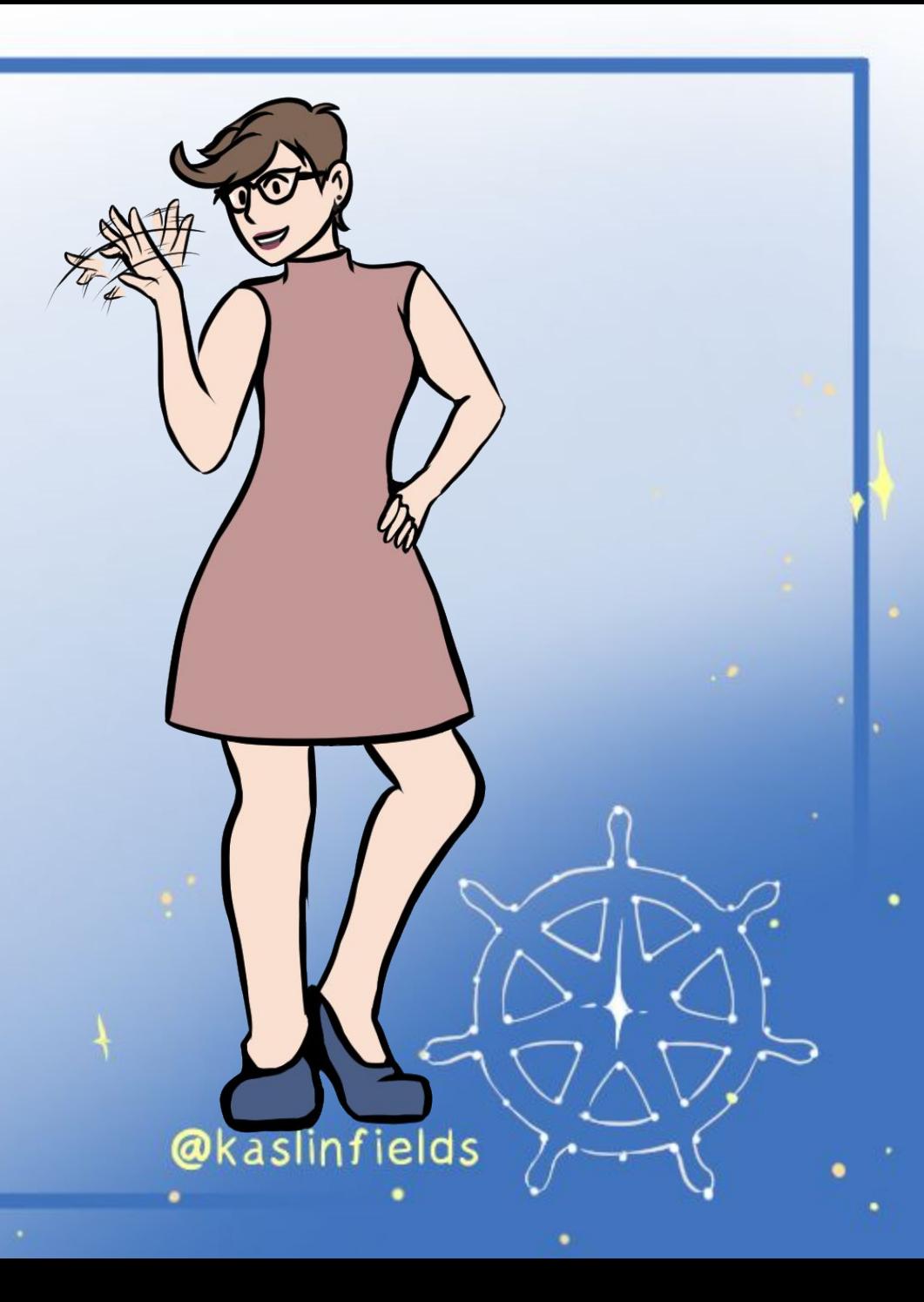

### Tell me about Cloud Native!

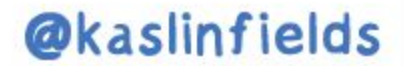

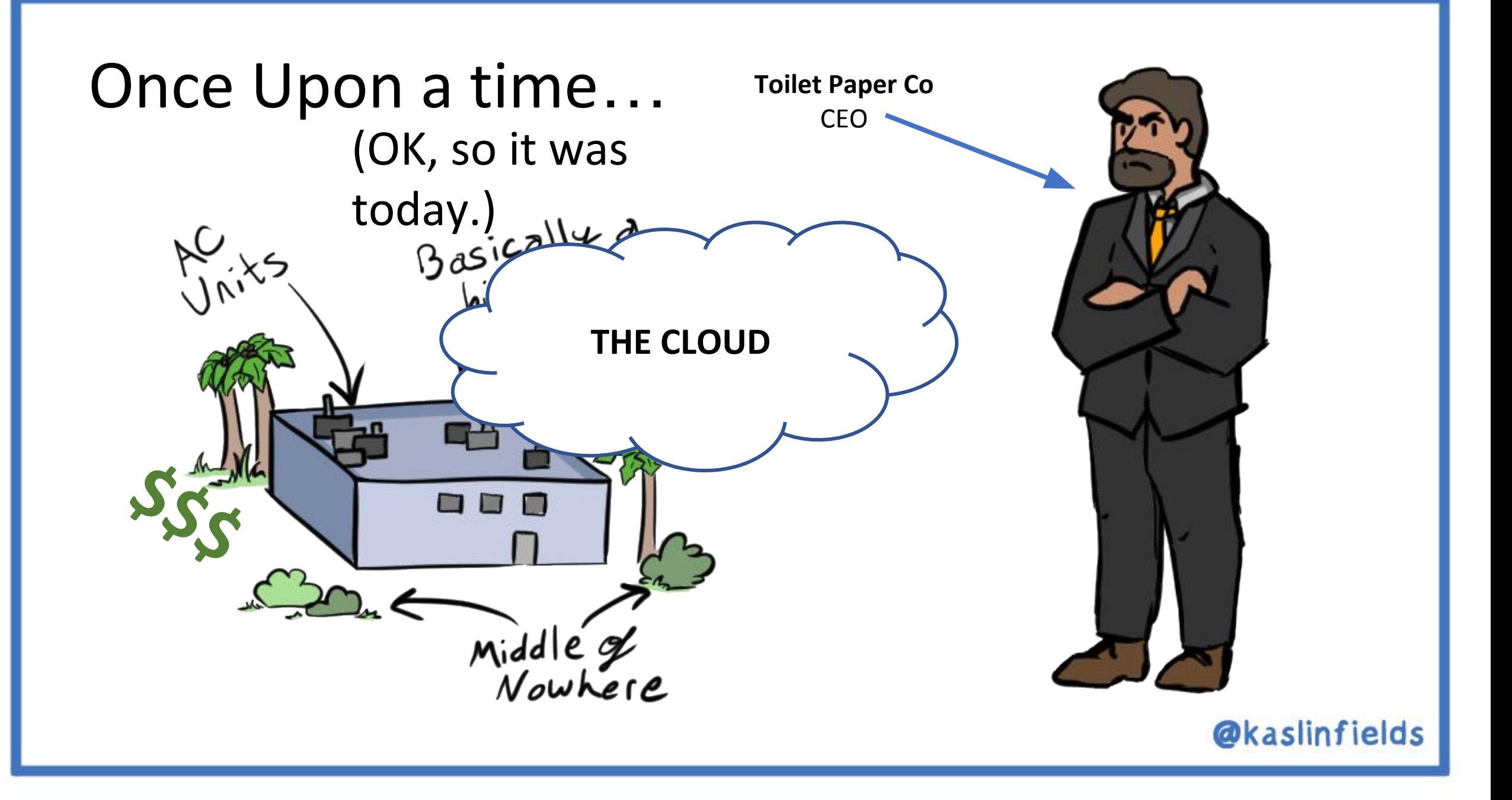

#### **• "Lift and Shift"**

• Moving applications/systems as-is to the cloud

#### **• Cloud Native**

- Using the unique capabilities of the cloud to your advantage
- This may mean re-architecting systems, and likely means designing new systems differently

**VS**

### In-House vs Cloud Native

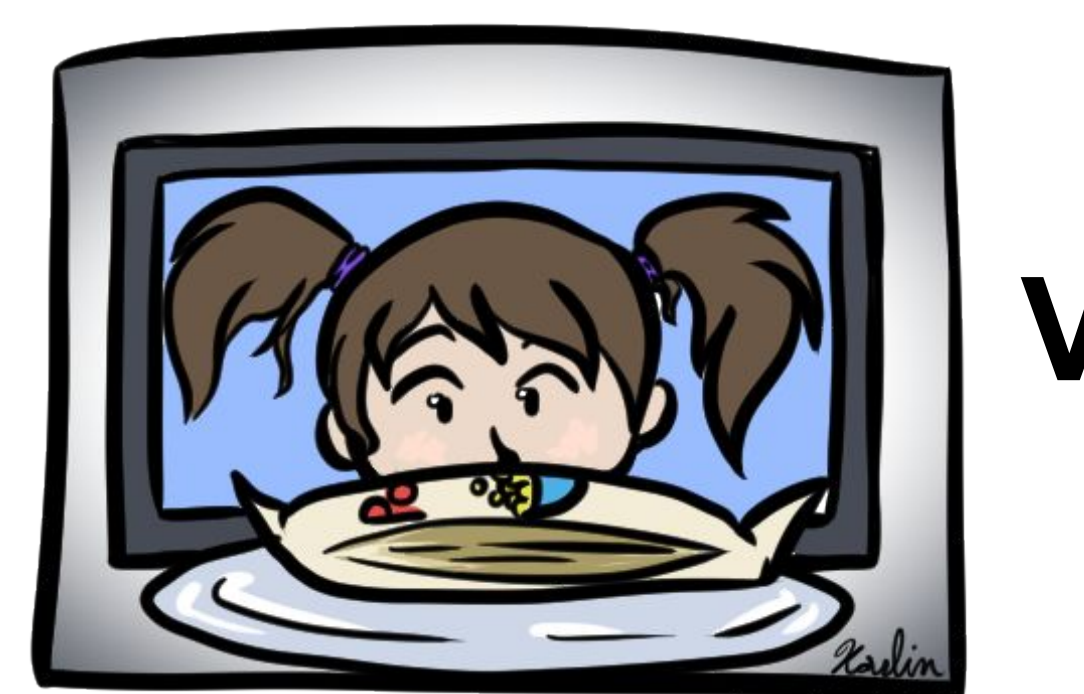

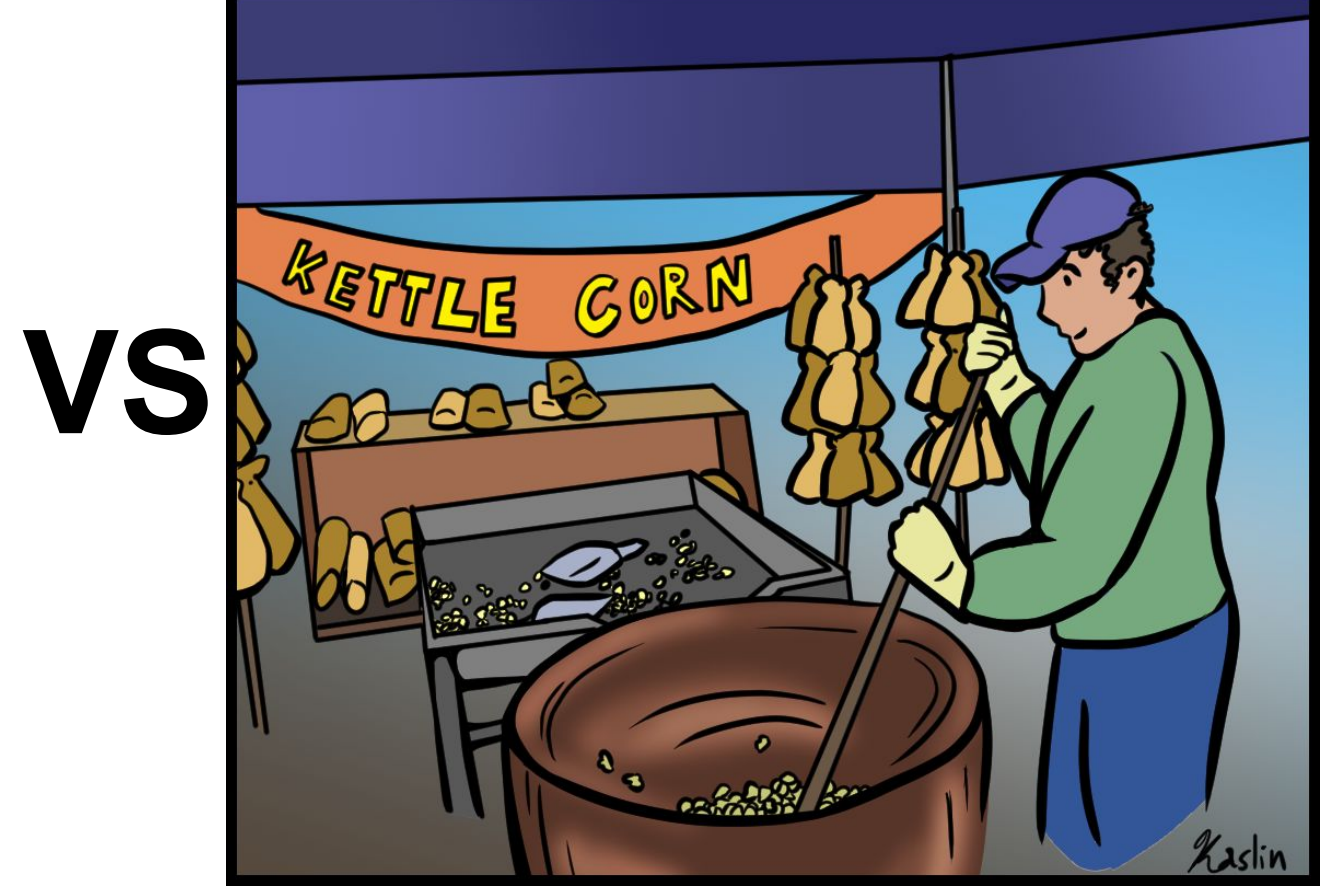

Copyright © 2019 Oracle and/or its affiliates.

- •Install something!
	- Nginx works great, maybe along with a simple "Hello World" web app
- Think about
	- What steps do I have to go through to do this? If I had to do it 500 times, how would I do that?

### Cloud Native Computing Foundation (CNCF)

- •Independent non-profit
- Mission: Promote the growth and adoption of Cloud Native **Technologies**
- Support and promote many "cloud native" open source projects
- Maintain a "Cloud Native Landscape" to help companies understand the breadth of Cloud Native software

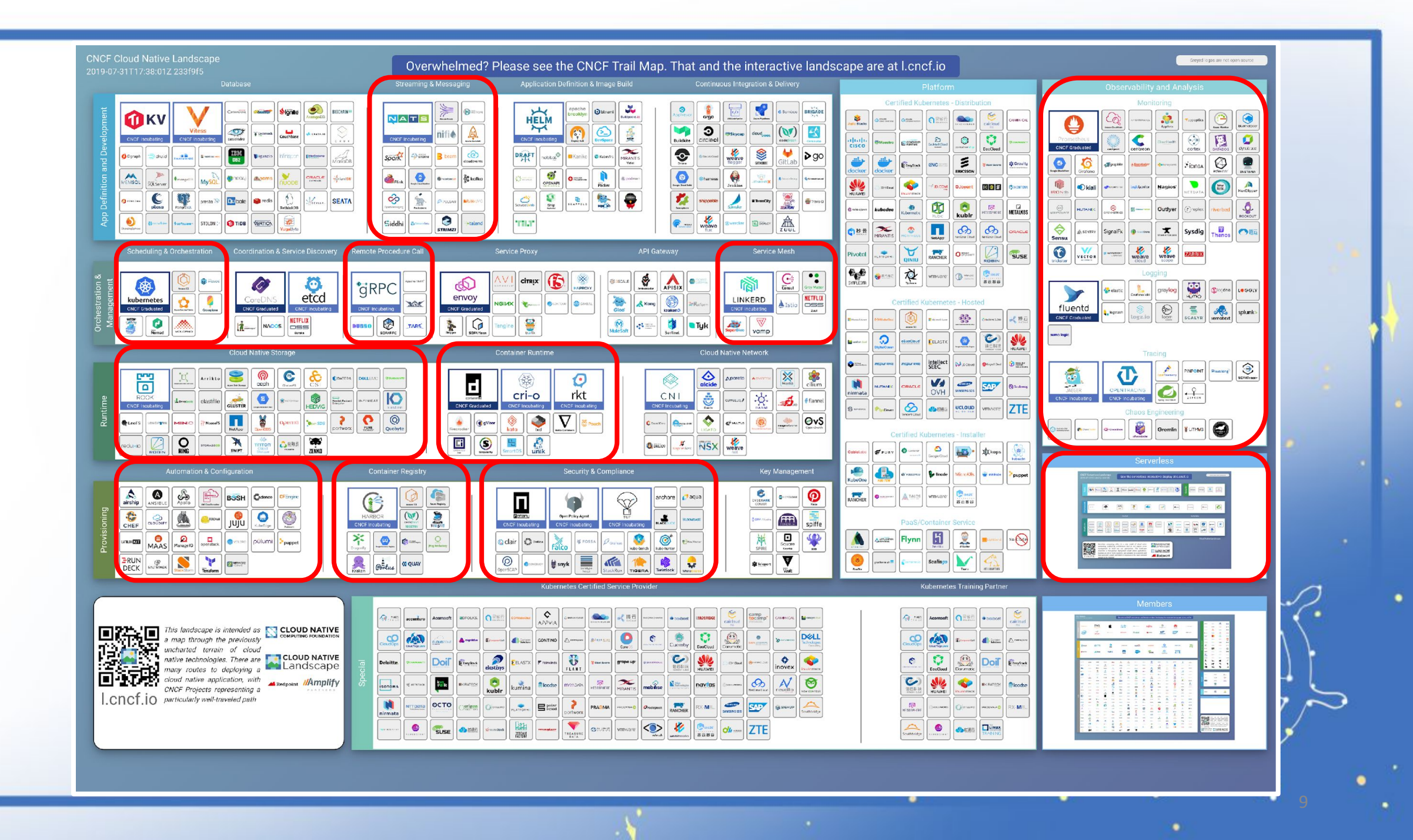

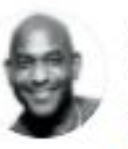

Kelsey Hightower & @kelseyhightower · 14h Don't forget an IDE with a powerful YAML editor. marketplace.visualstudio.com/items?itemName...

**Relsey Hightower** @ @kelseyhightower · 14h So you want to roll your own application platform. All you need is:

Linux Docker Kubernetes Istio Prometheus Fluentd Grafana Jaeger Harbor Open Policy Agent Vault Spinnaker and Jenkins

Oh, almost forgot, you're also going to need servers, people, and glue. Bring lots of glue.

14

17 14

153

 $\tau$ 

 $\checkmark$ 

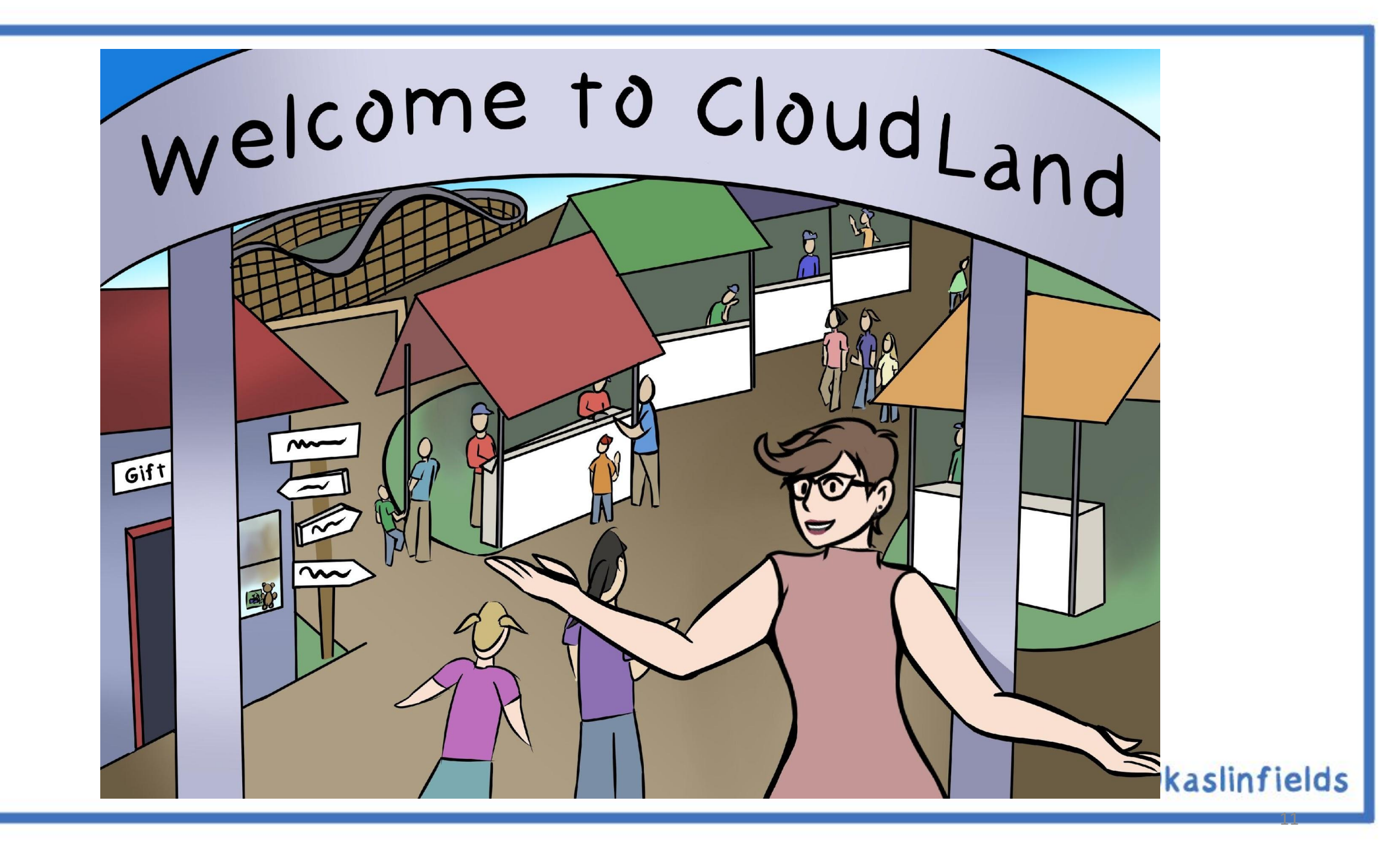

# What are the most exciting and unique things about going to an amusement park or festival?

1

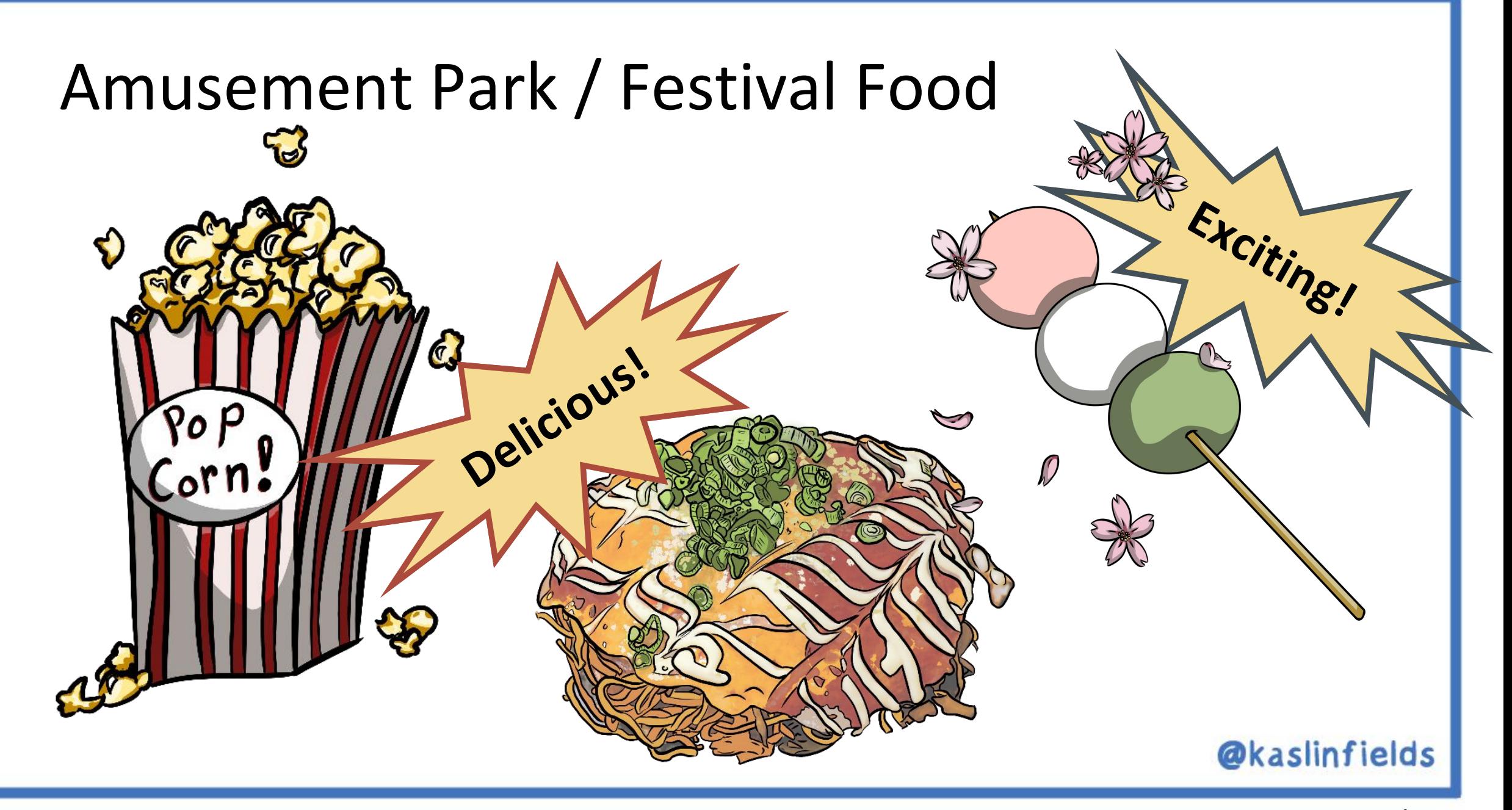

### Containers

- 
- Portable
- Stores small, but feeds a crowd
- Repeatable
- •Quick and easy

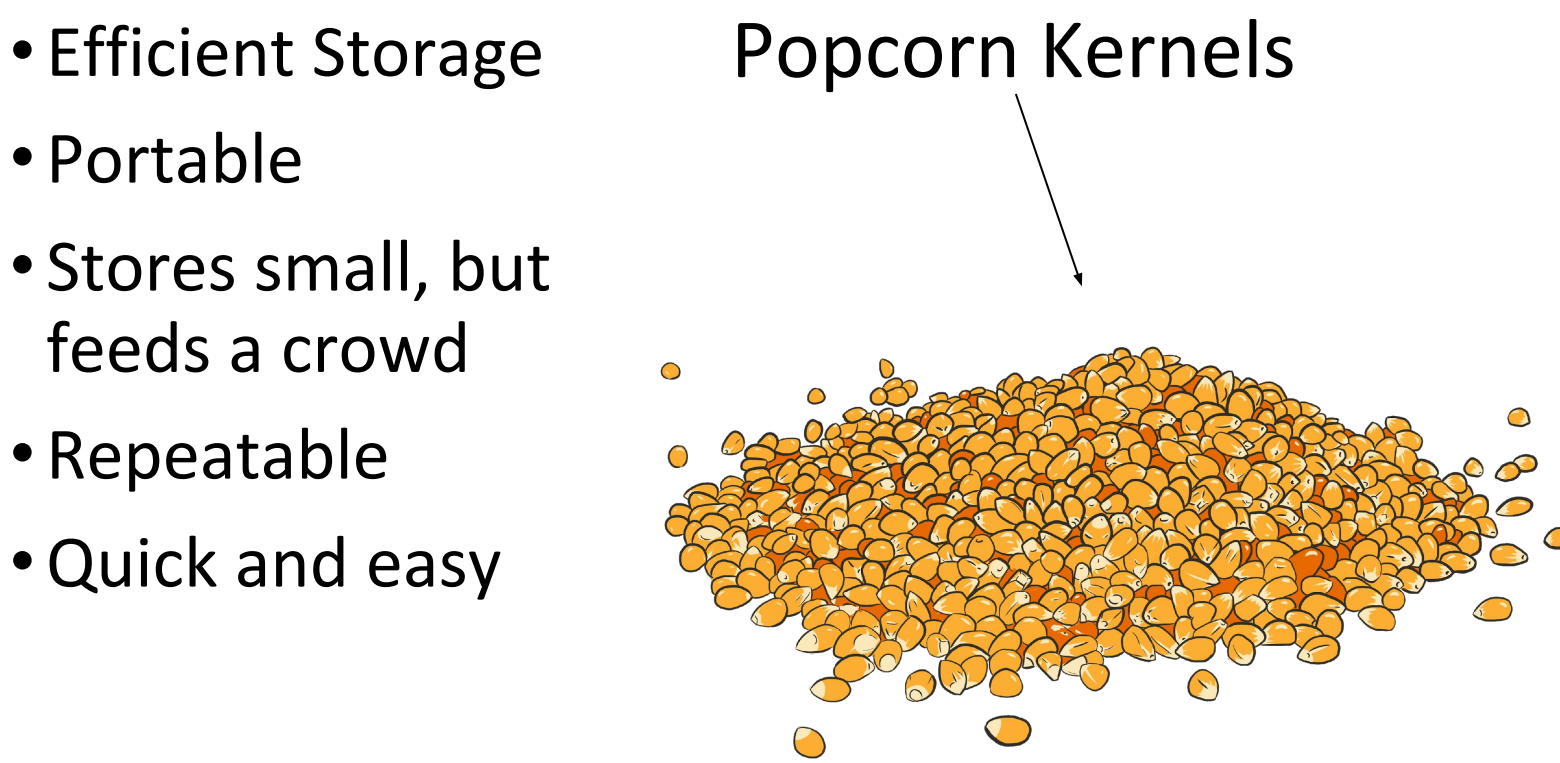

### Benefits of Popcorn Benefits of Containers

- Efficient Storage
- Portable
- Store once, can be spun up en masse
- Repeatable
- Quick startup time

### Container Runtimes

*Speed, Security, Weight*

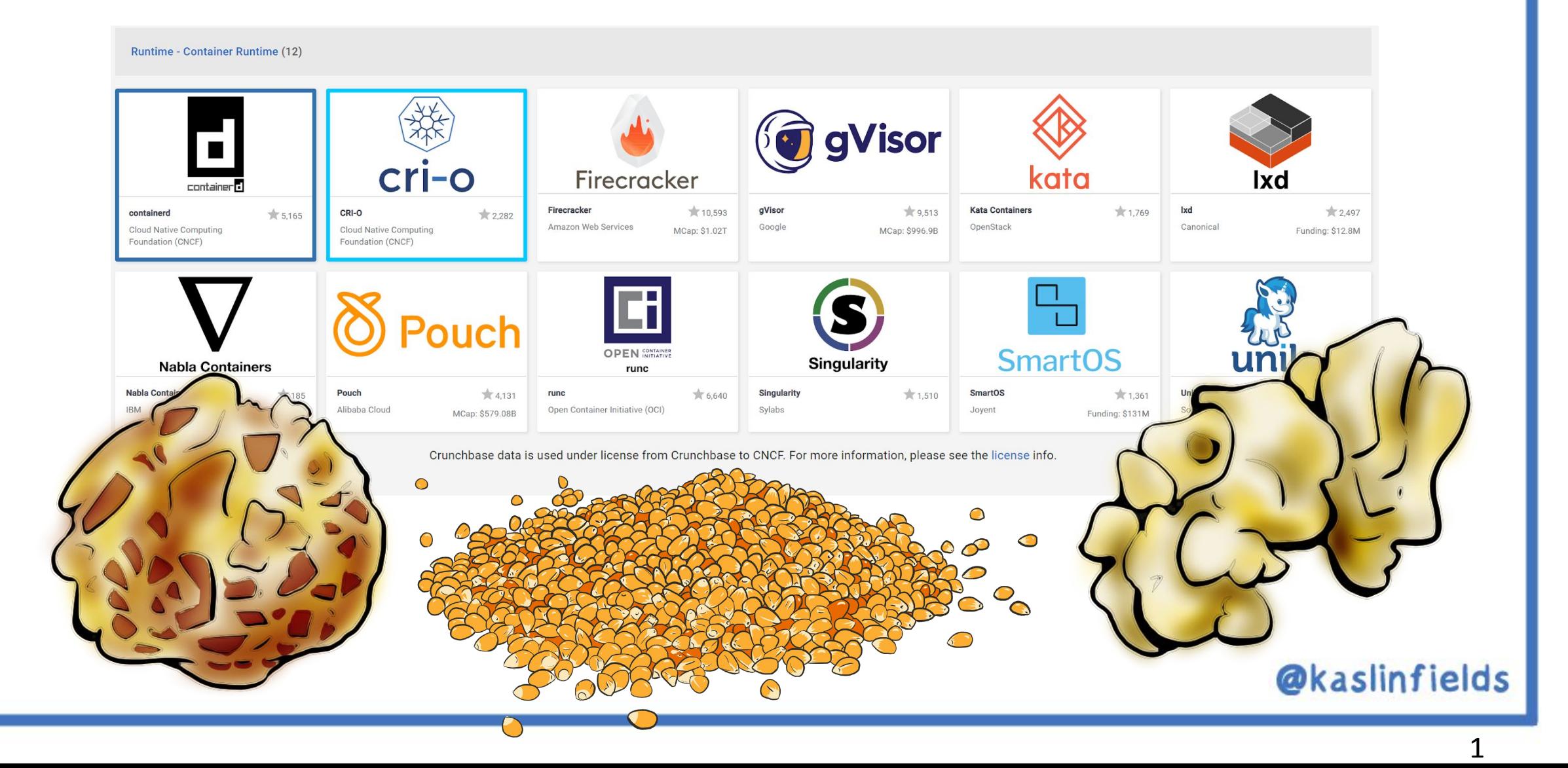

### Container Registries

#### *Storage and Retrieval*

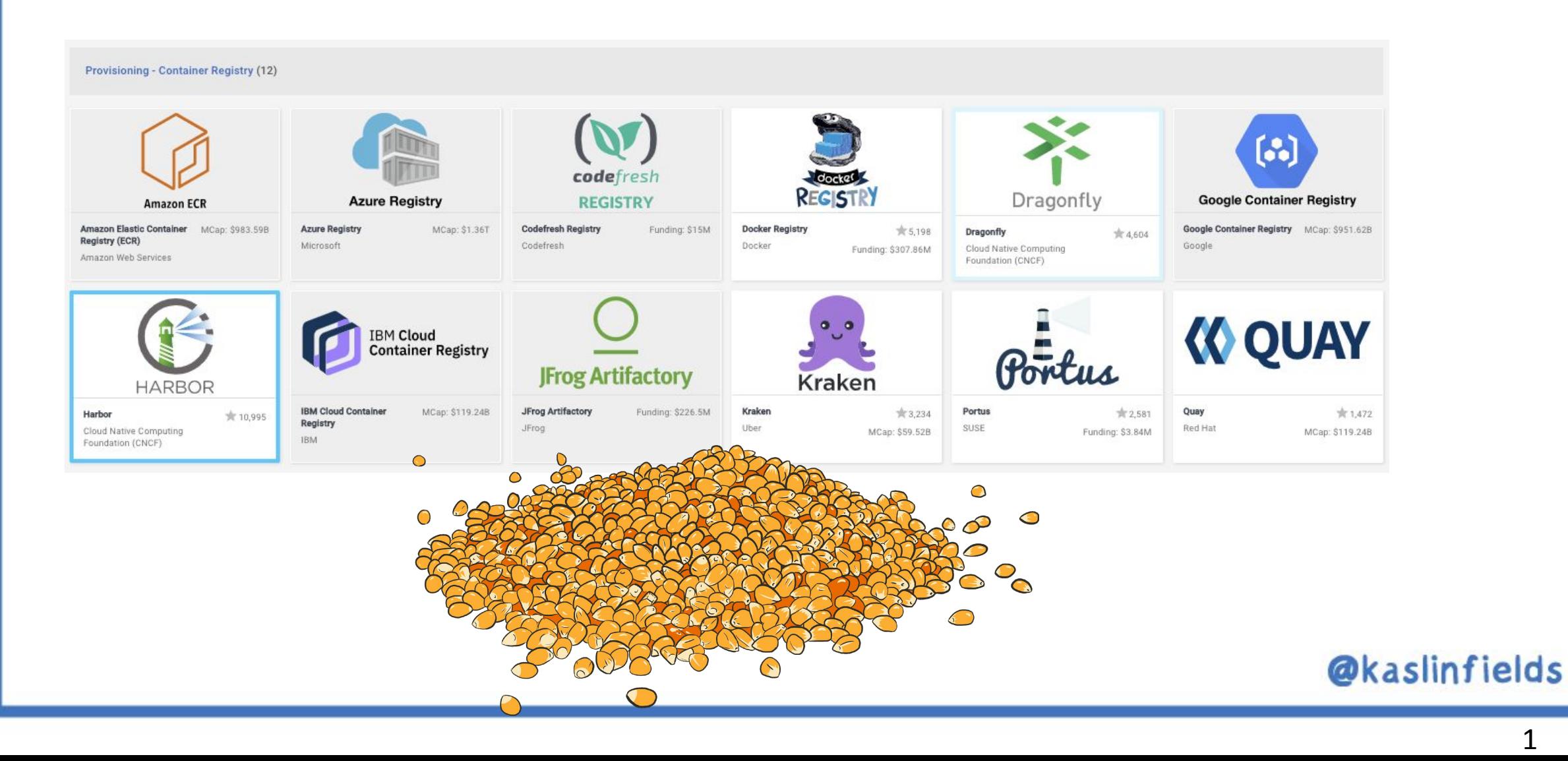

- Try to install that same thing, but using containers!
	- Nginx is a common example, available easily via dockerhub!
- Think about
	- What steps do I have to go through to do this? If I had to do it 500 times, how would I do that?
	- It should be a lot easier to do 500 times!

### Container Orchestration

#### *Operating at Scale*

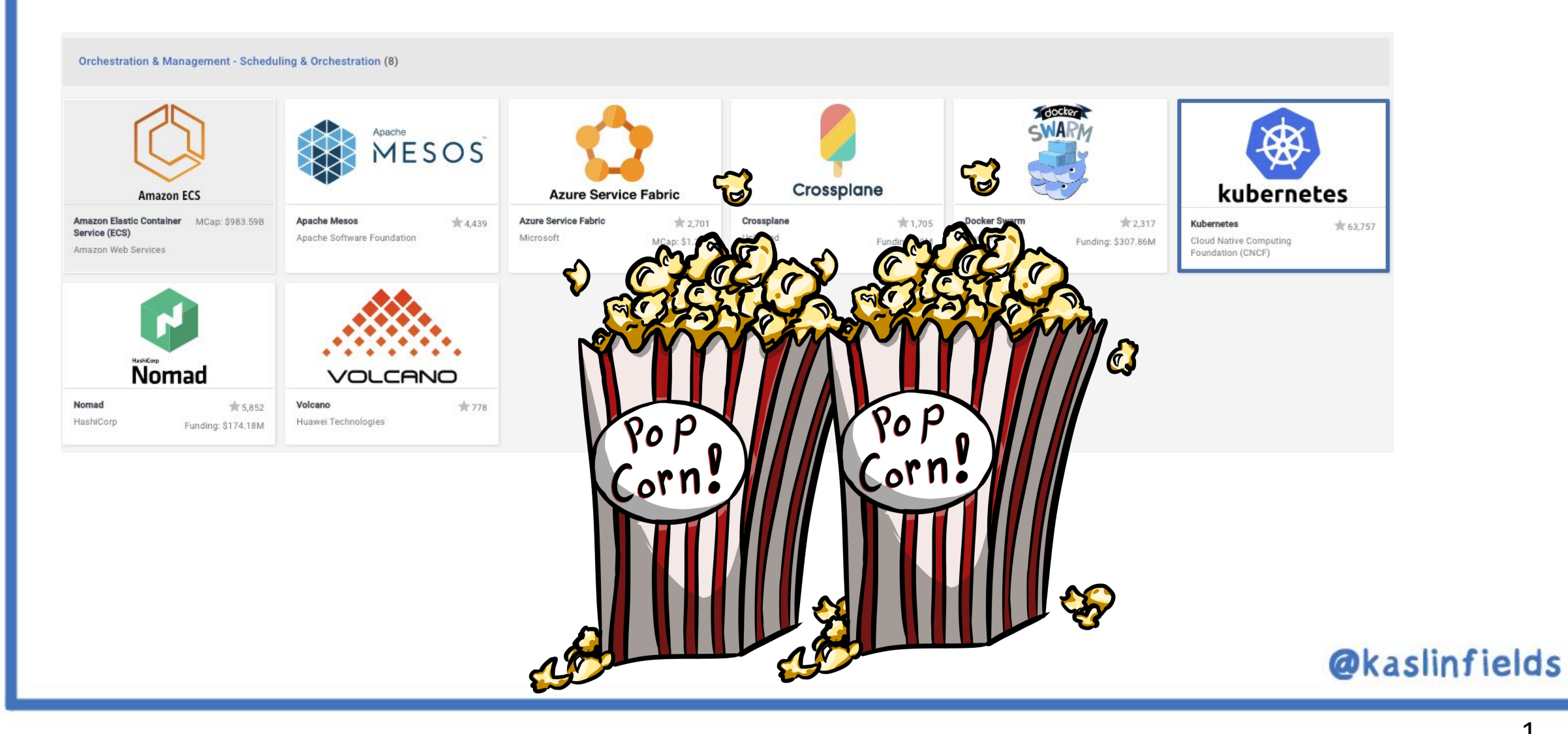

- Put that container image in dockerhub and try deploying it to a K8s Cluster!
	- Beginner (cloud)
		- Use a free trial [like GKE's free trial] to use a managed k8s cluster on a cloud provider
	- Beginner (local)
		- Use minikube on your local machine
	- Intermediate/Challenging
		- Go through Kubernetes The Hard Way
- Think about
	- If I had to run 500 of this container, how would Kubernetes help me do that?

### Serverless / Functions as a Service

*Focus on Code*

Serverless - Installable Platform (14)

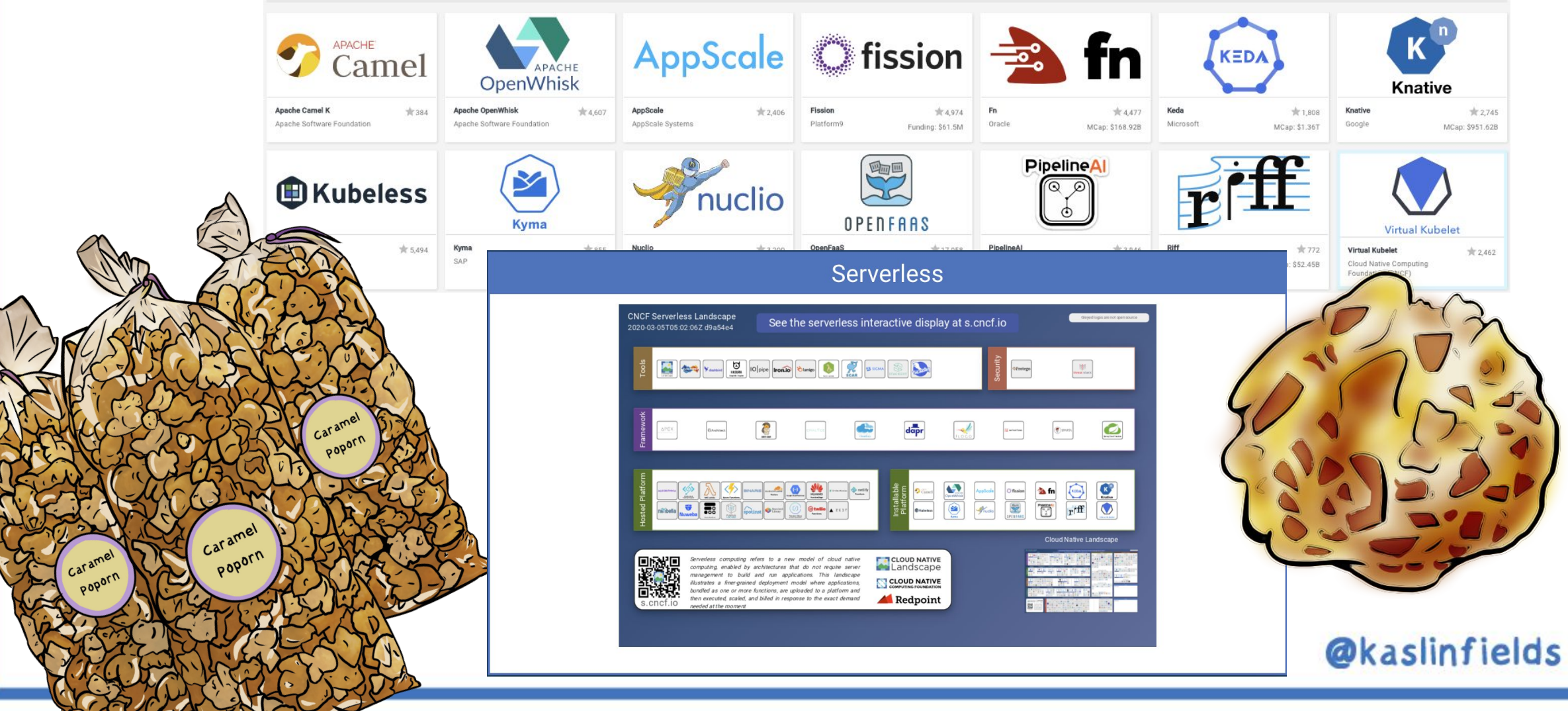

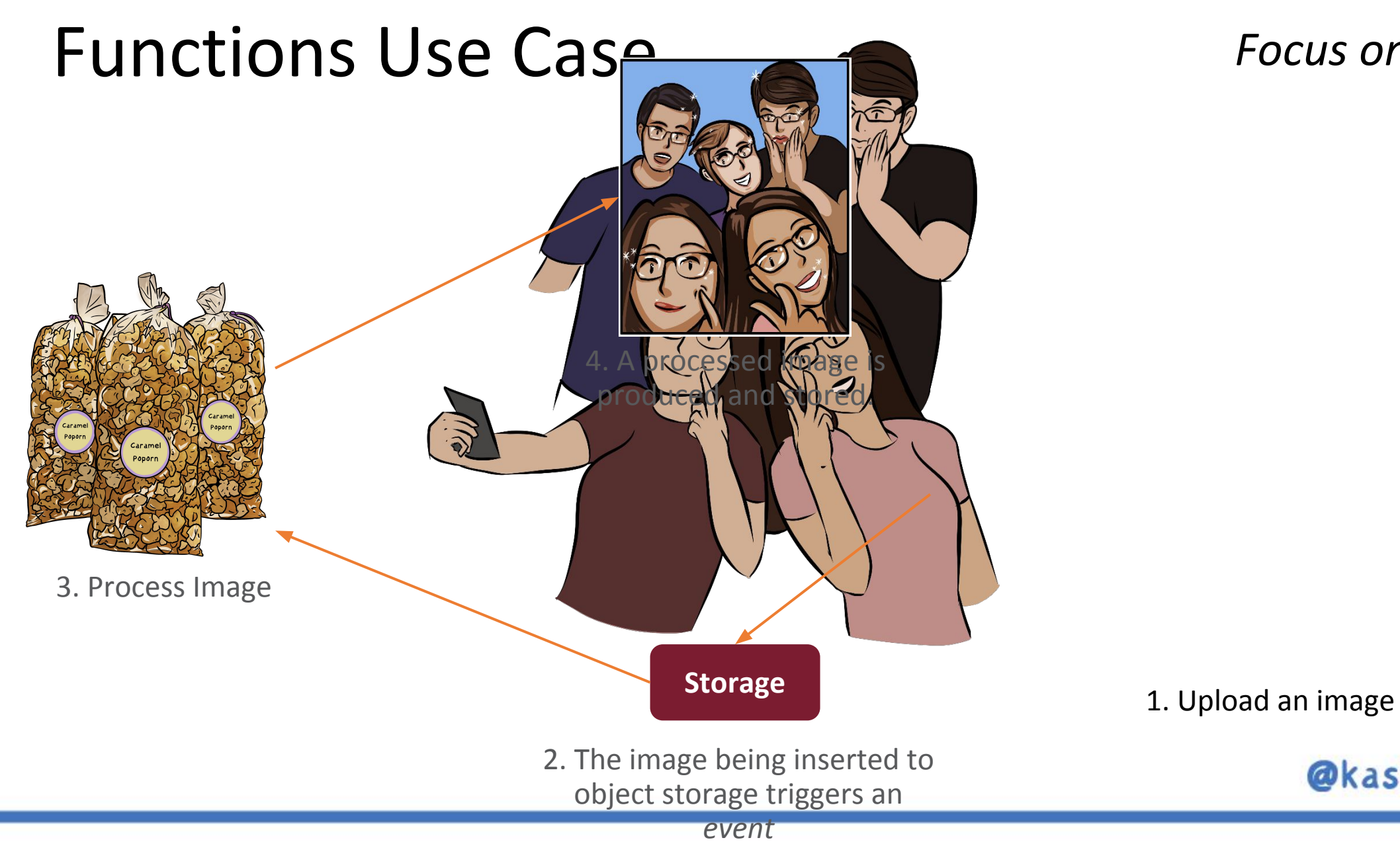

#### *Focus on Code*

- Run that app/container via a functions as a service platform!
	- Use a cloud provider's free trial to do this
- Think about
	- What is the format like? Can I run the container? Can I run some application from code?
	- What would the cost be to run 500 of these once a month for 45min?

### Infrastructure as Code

#### *"GitOps"*

*DevOps - Manage your "Ops" like you manage your "Dev"*

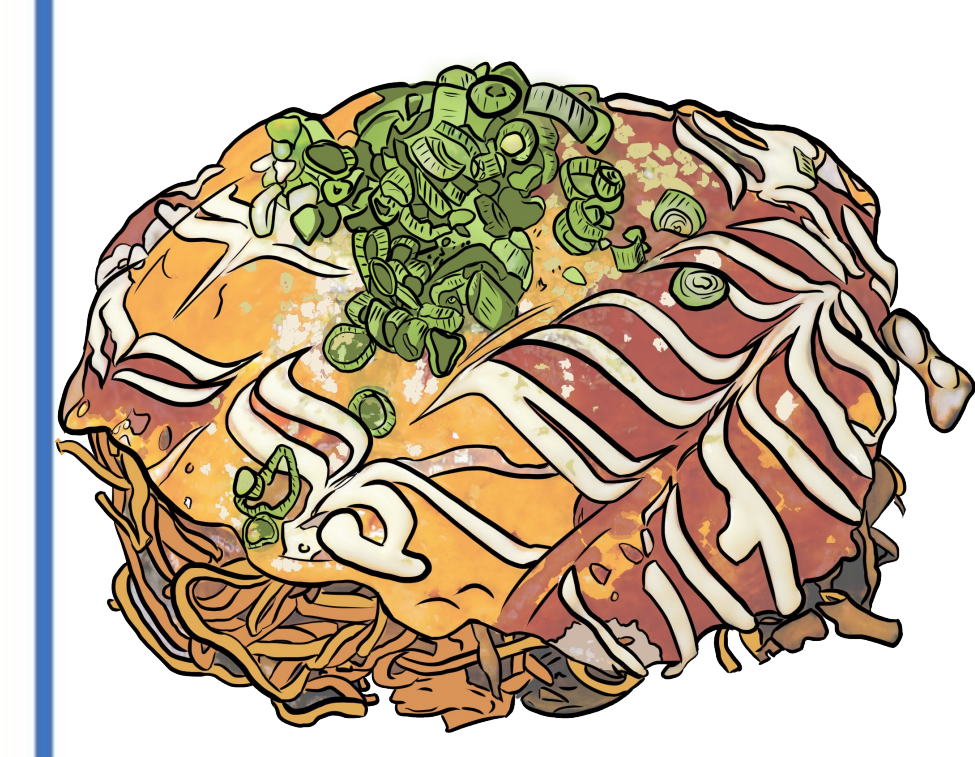

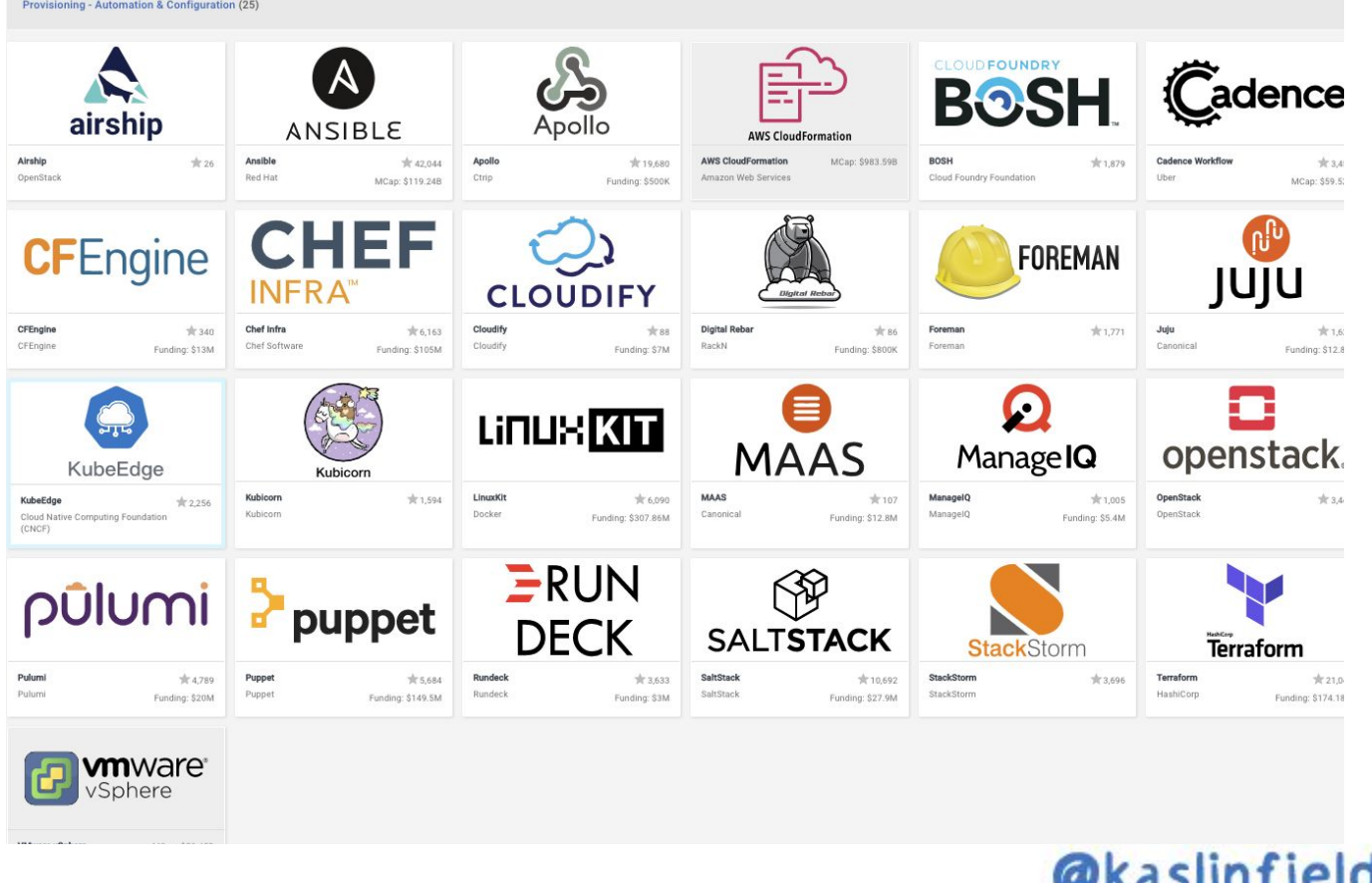

- •Deploy your app via Terraform
	- There may be a terraform template already on github (ie. Nginx again)
- Think about
	- What tools does this service mesh give me?
	- What do I need to do to use those tools?

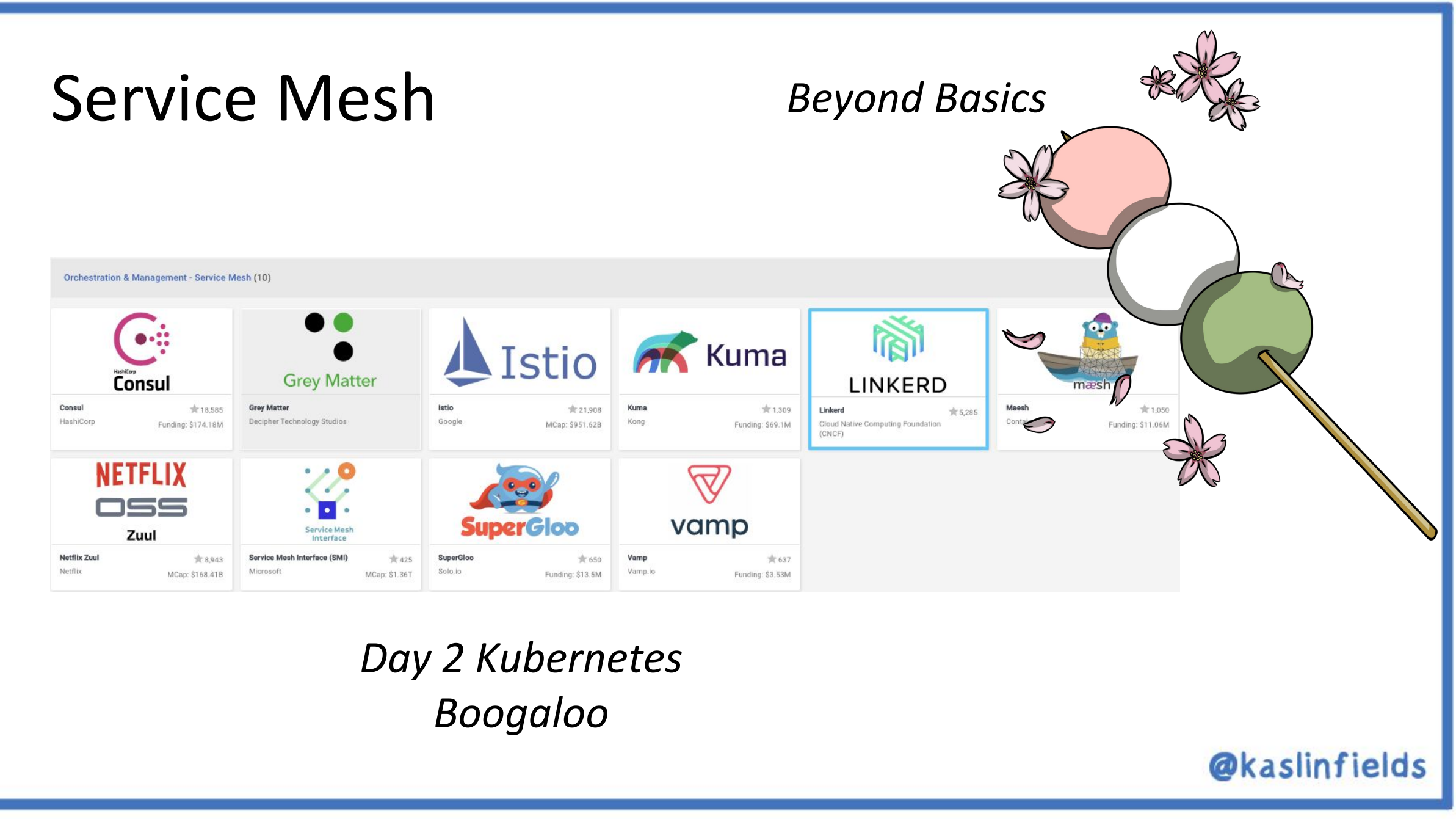

- Install a service mesh on your Kubernetes cluster from Exercise 3 • Use a cloud provider's free trial to do this
- Think about
	- What benefits does having my infrastructure defined as code give me
	- Imagine the situation where you have to deploy this 500 times, AND it's constantly changing

There's more to an amusement park than just food though.

Let's talk about some other things that go into running an amusement park.

### [Cloud Events](https://cloudevents.io/)

#### •Something Happened!

– Create a trigger which will send a message (an event) to the endpoint of your choice when a certain action occurs

• For example, a new object is inserted into object storage

•Standardized

– Events are based on a standardized format owned by the Cloud Native Computing Foundation (CNCF)

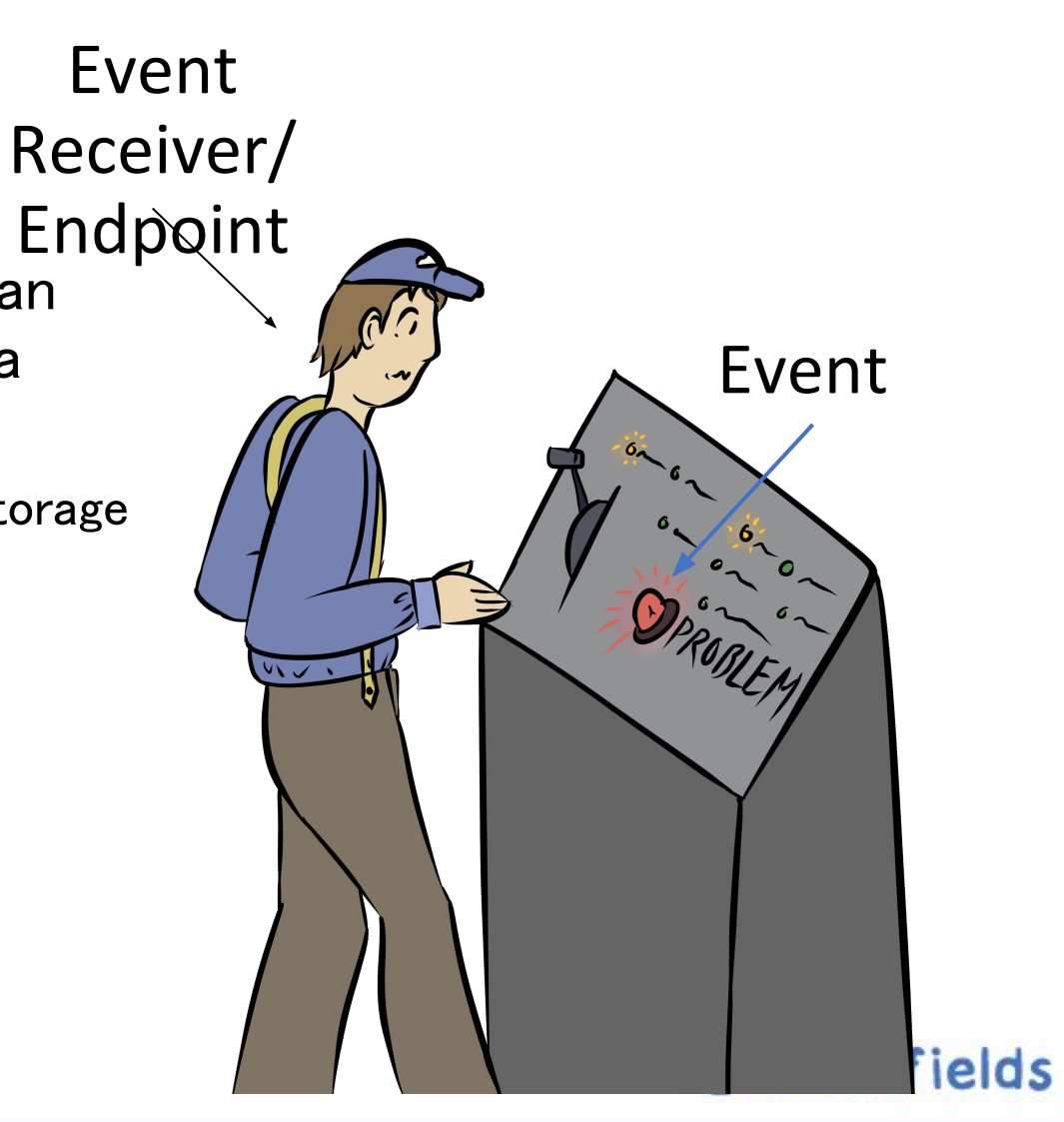

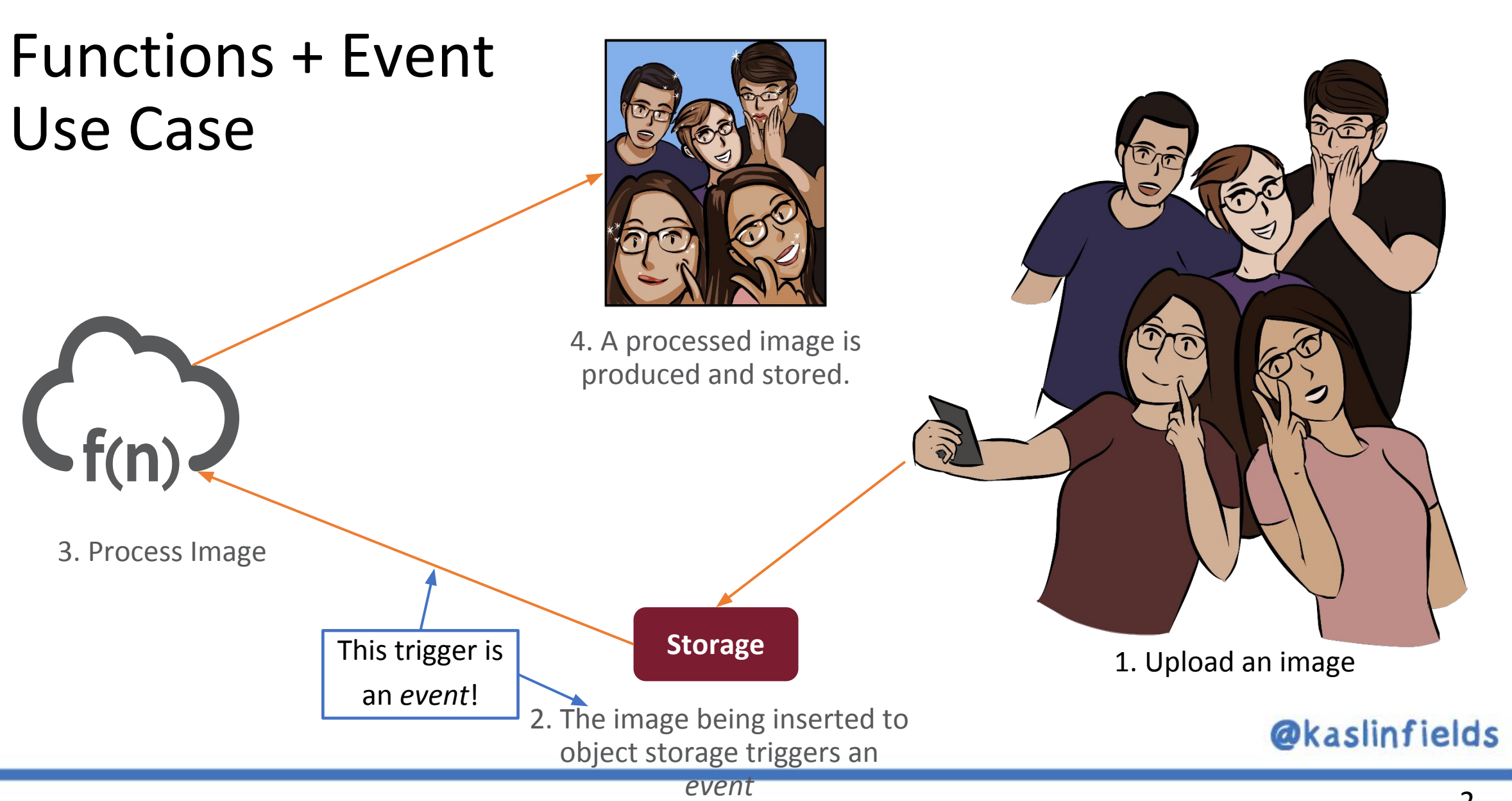

### **Observability**

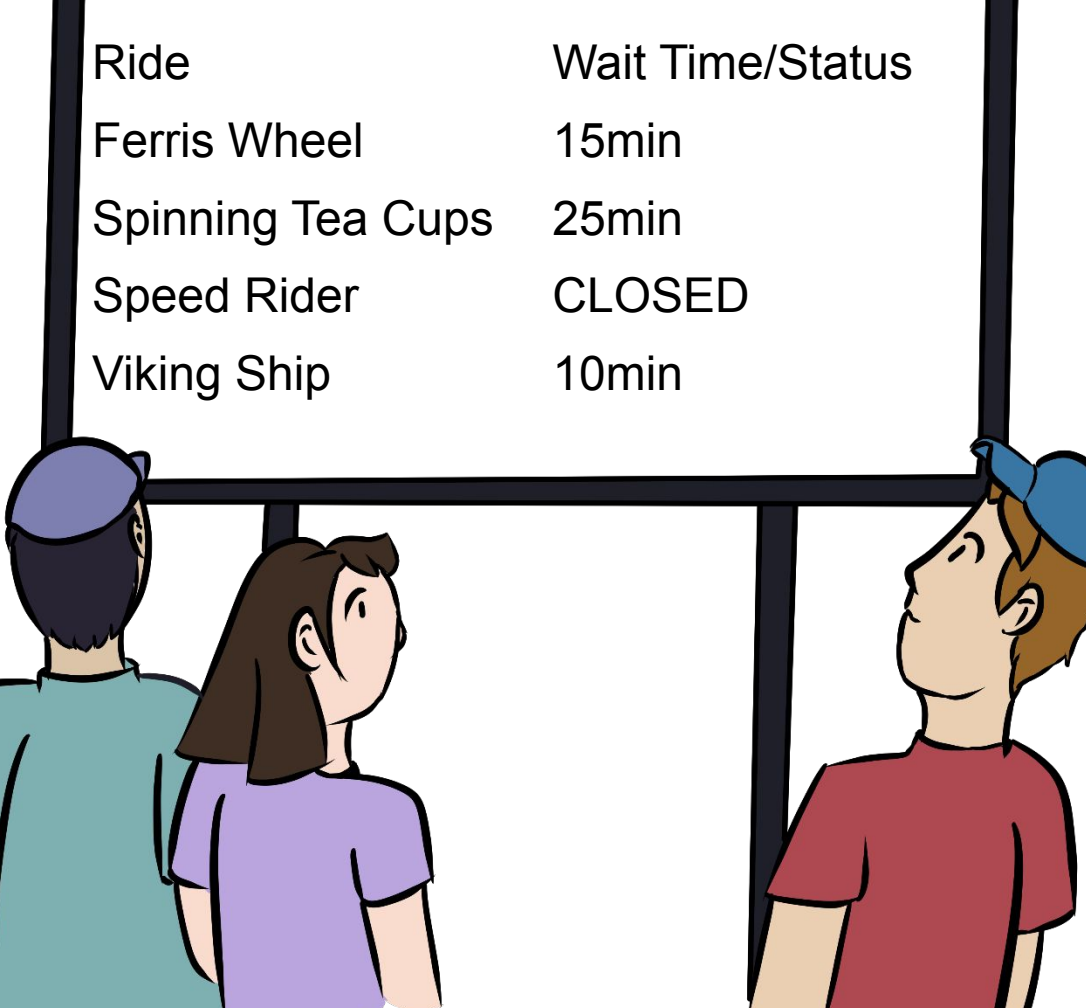

#### *Know Your System, Know Your Business*

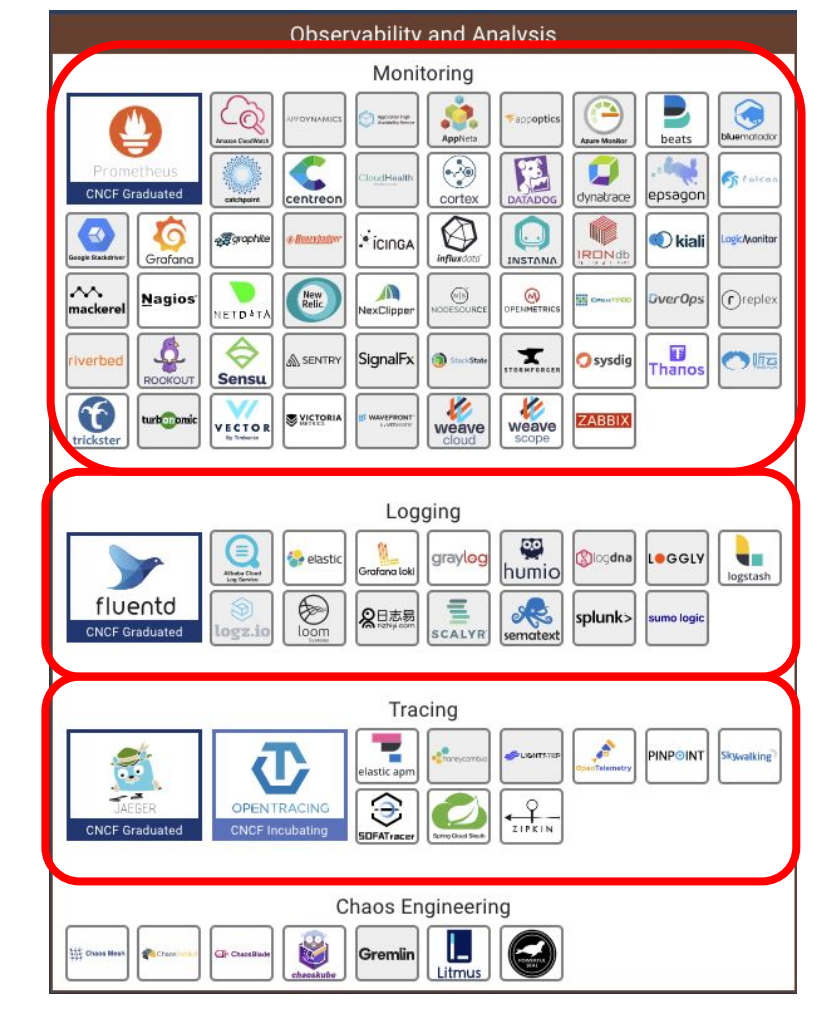

### Observability - Monitoring

*Know what's happening, when it happens*

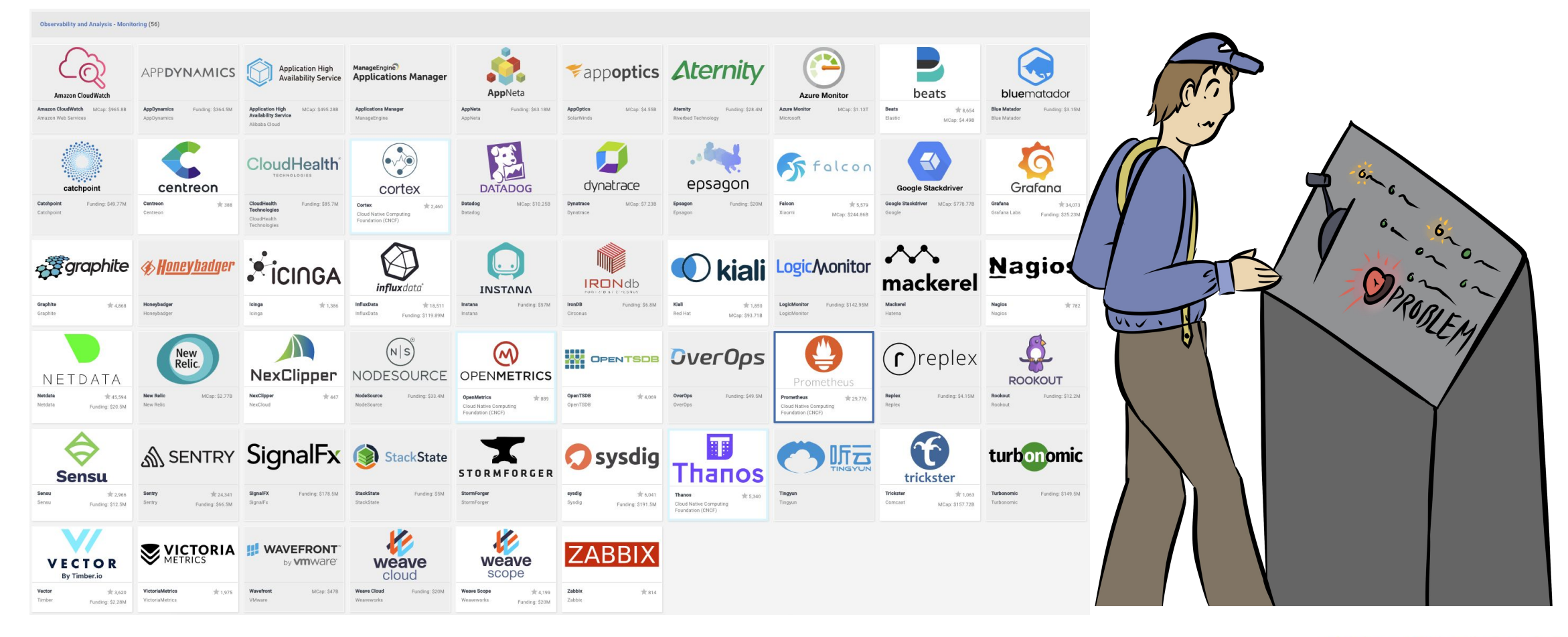

## Observability - Logging

#### *Know what happened before*

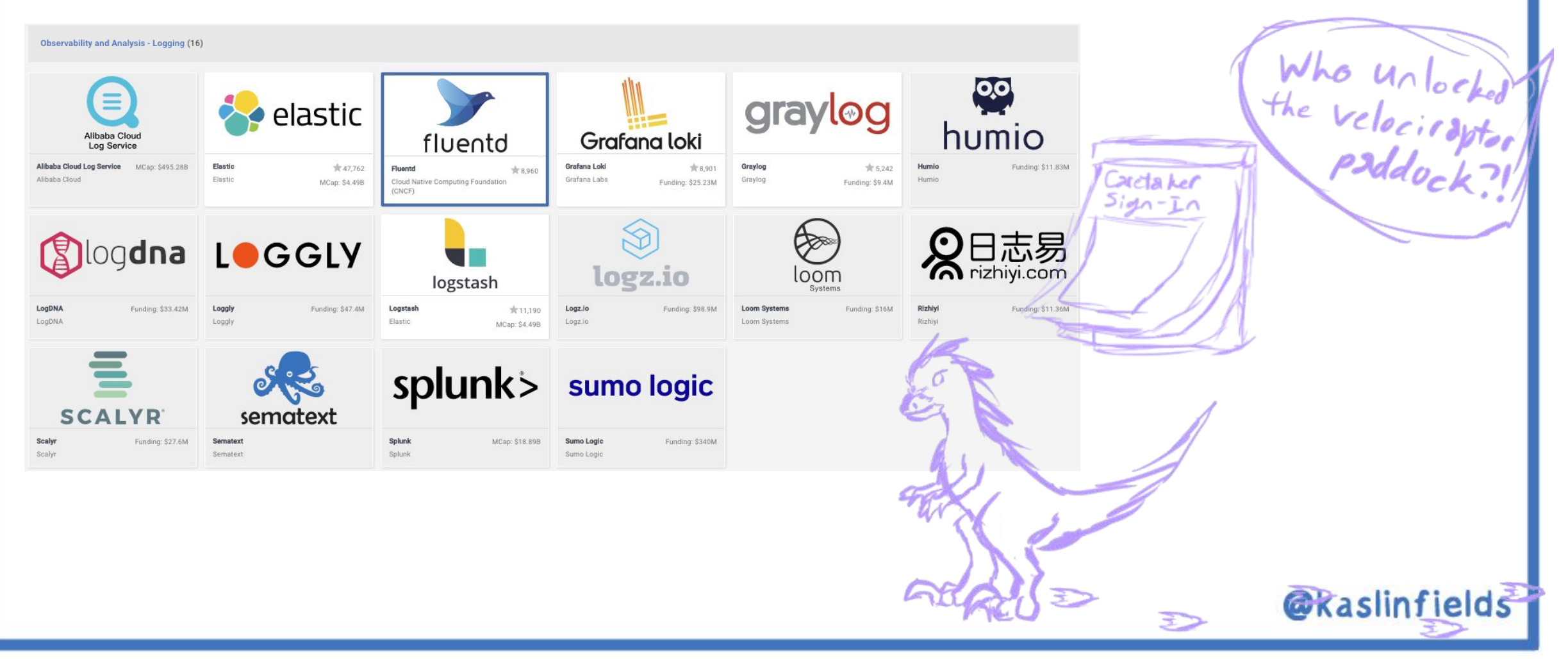

### Observability - Tracing

#### *Follow where the trail leads*

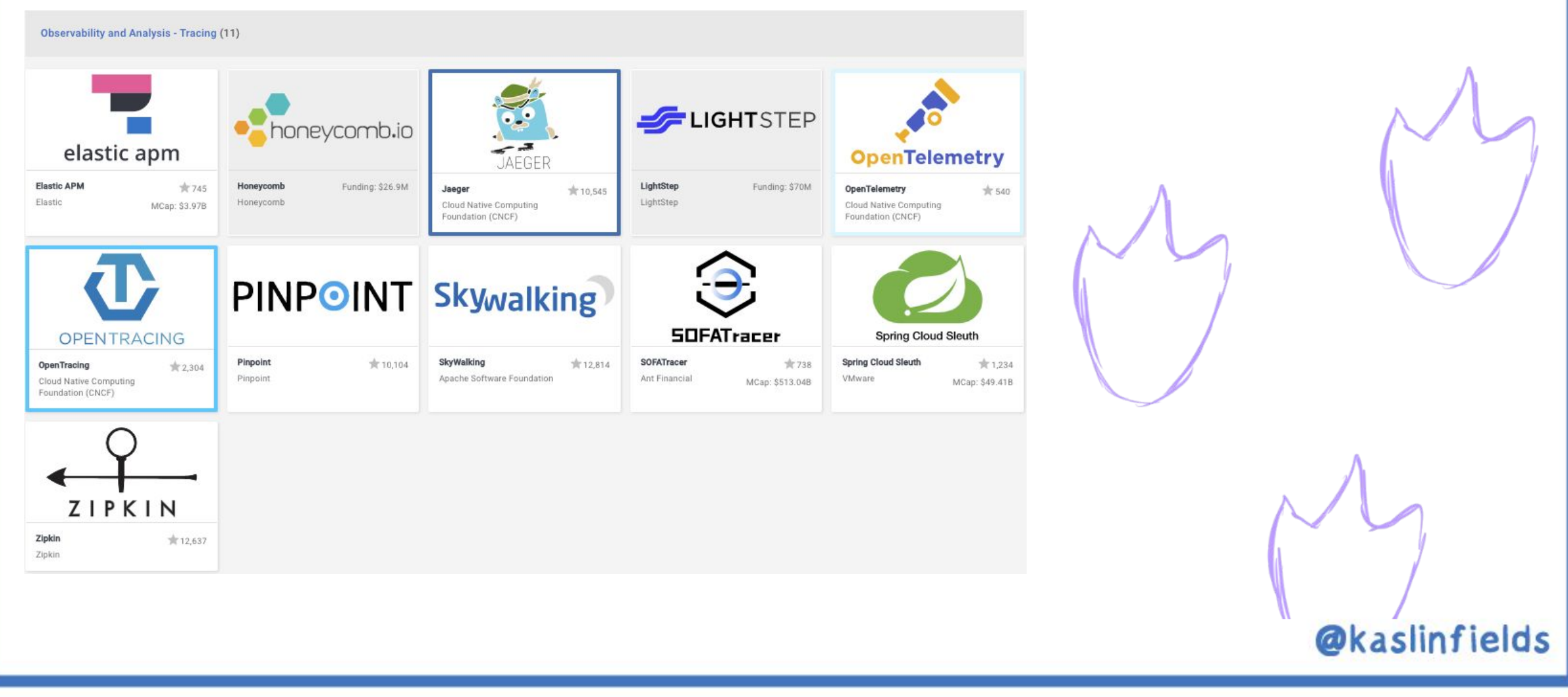

### Security & Compliance

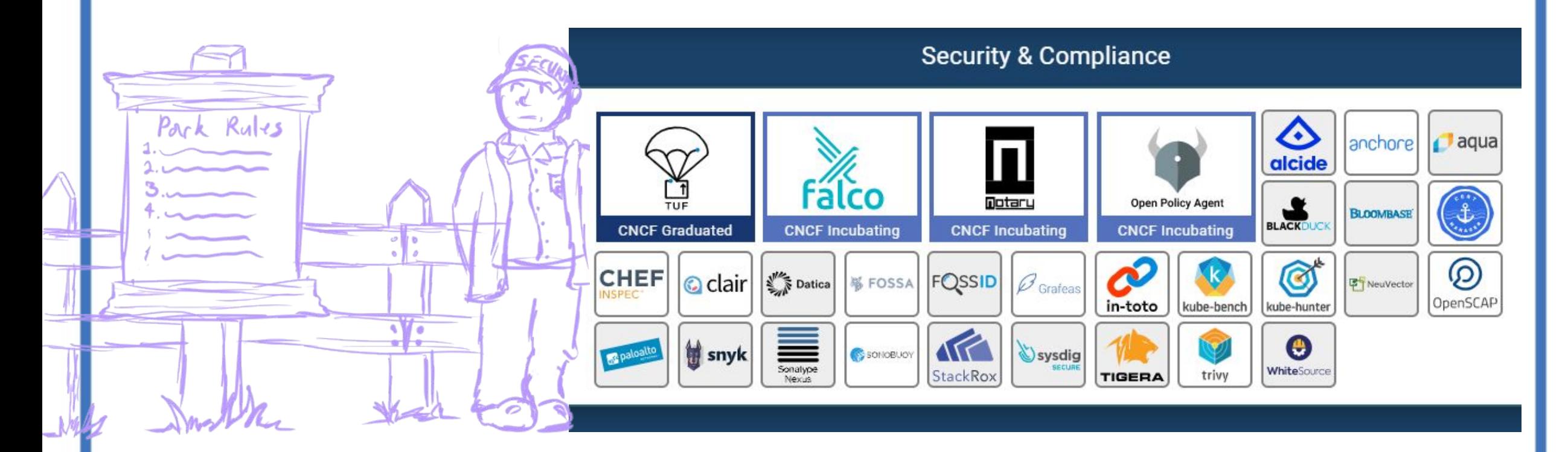

*If you want people to do things right, make it hard for them to do wrong.*

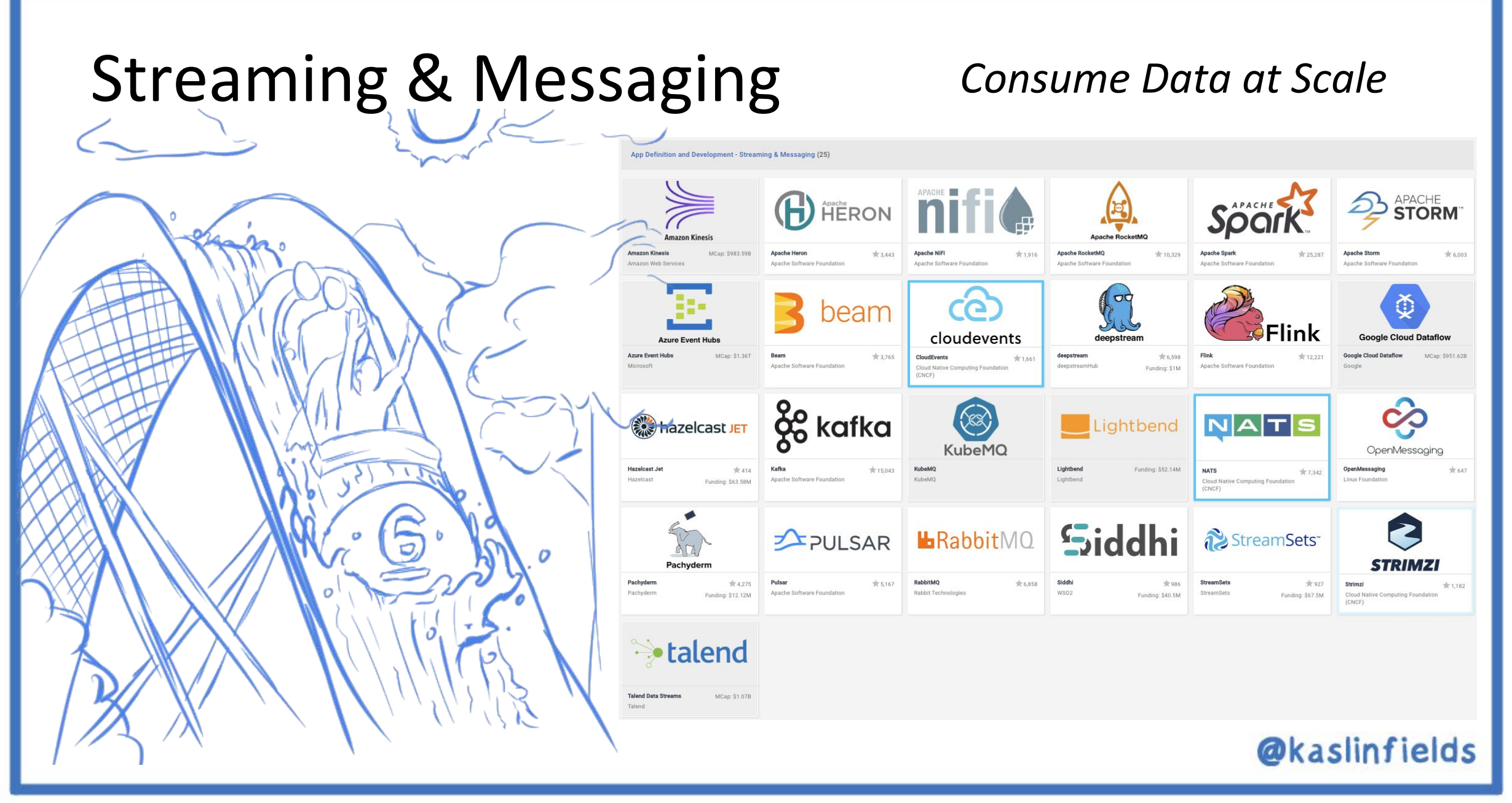

### Remote Procedure Call

![](_page_35_Figure_1.jpeg)

### Cloud Native Storage *If the system is distributed, where is the data?*

![](_page_36_Figure_1.jpeg)

![](_page_36_Figure_2.jpeg)

![](_page_37_Figure_0.jpeg)

![](_page_38_Picture_0.jpeg)